# **Overview of the Faculty Search Process**

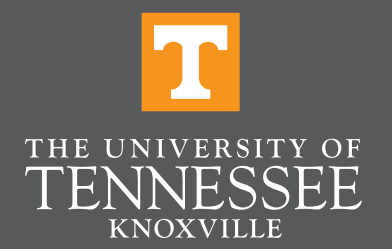

# **Basic Faculty Search Process**

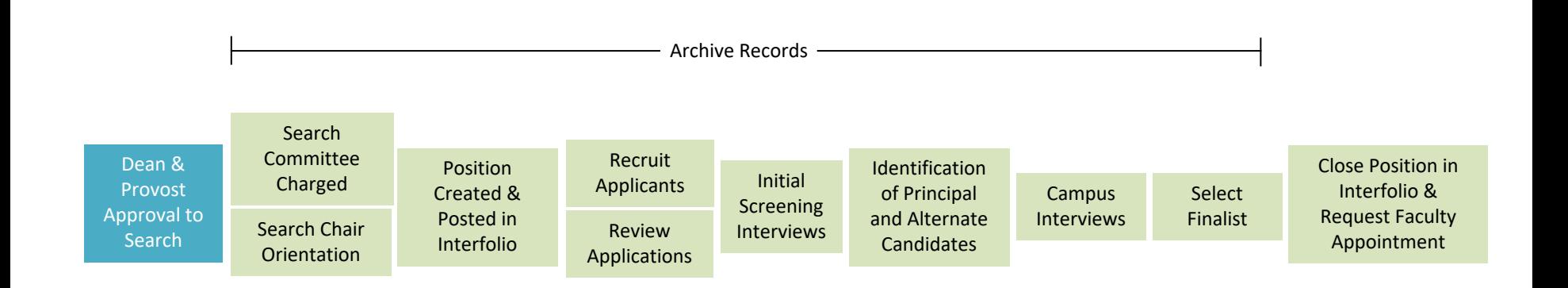

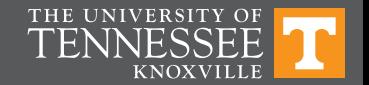

# **Approval Milestones**

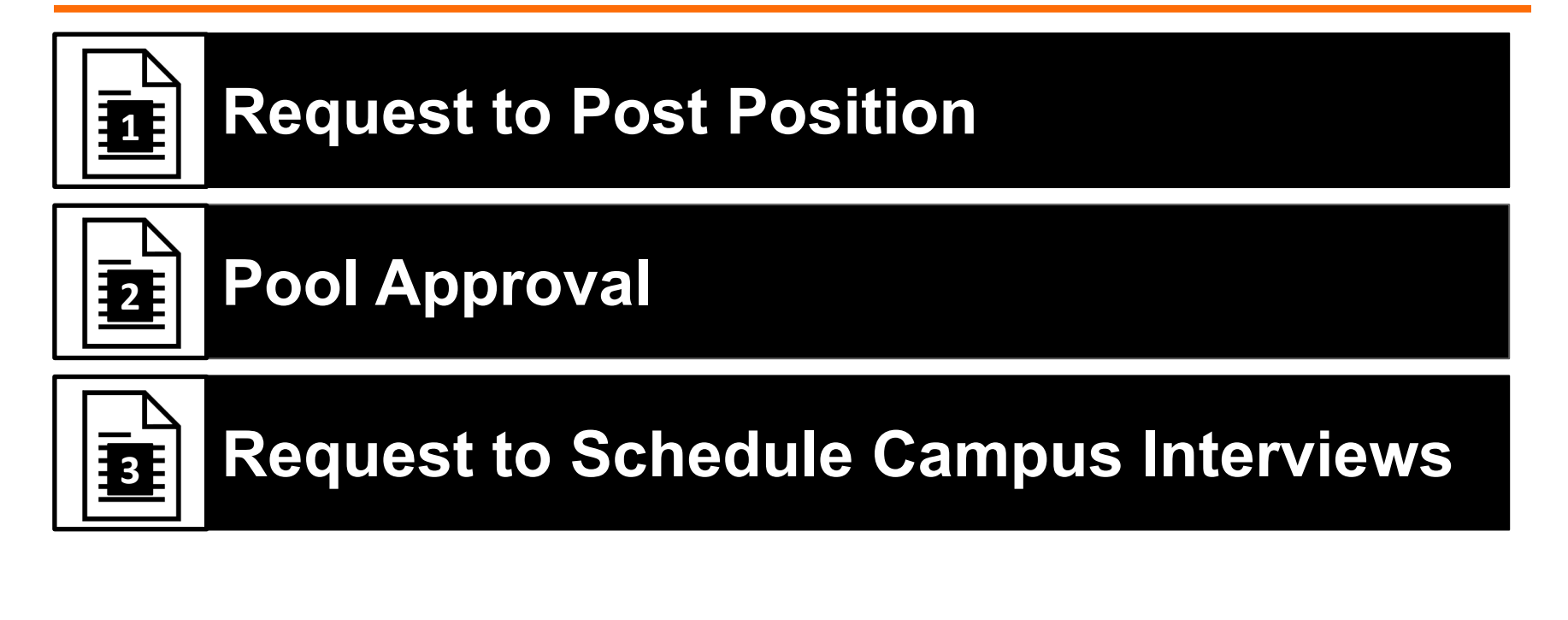

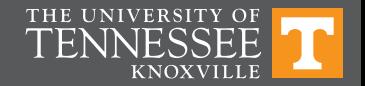

# **Approval Milestones Overlay**

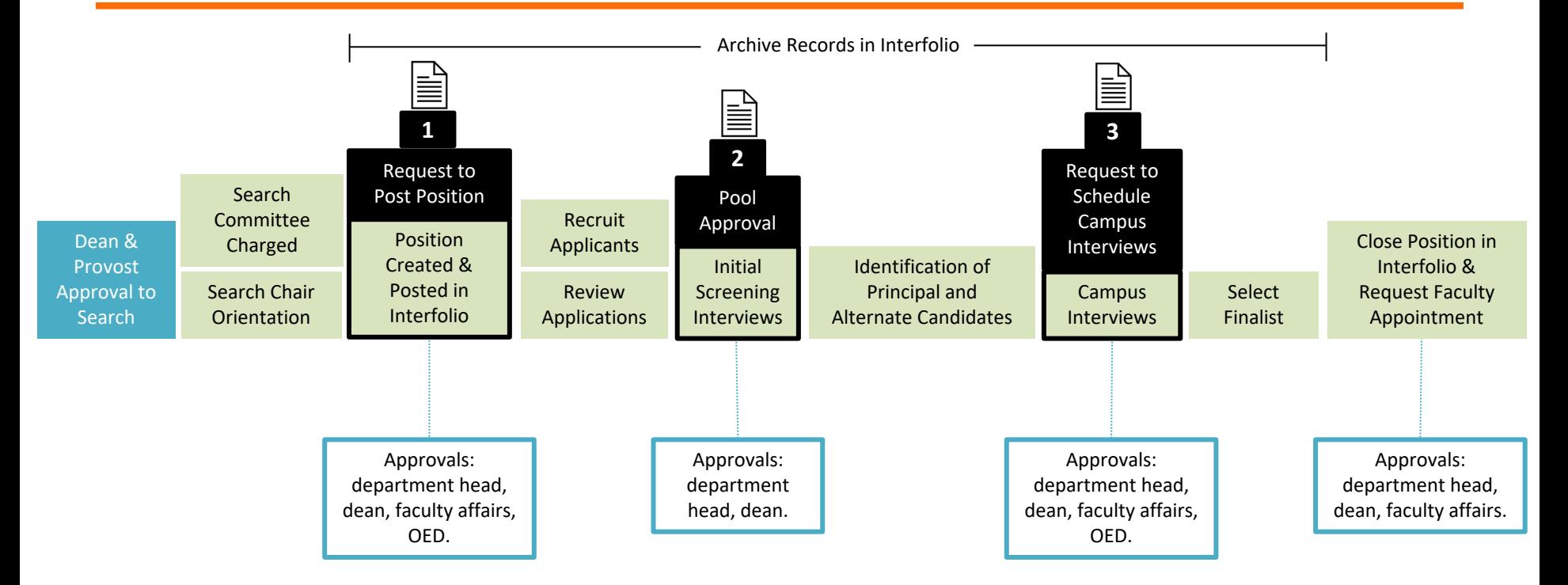

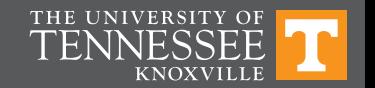

## **FACULTY SEARCH PROCESS WORKFLOW**

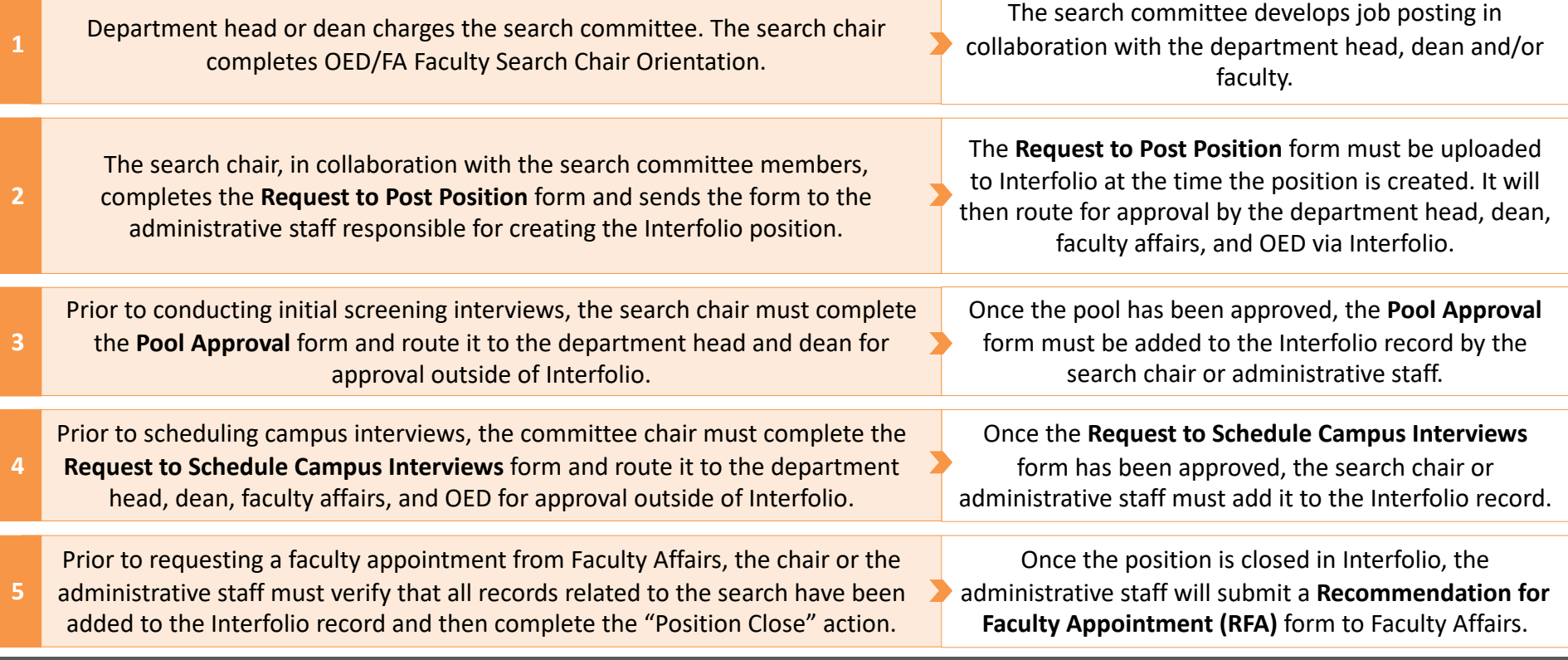

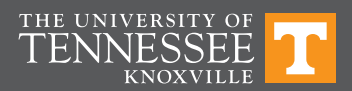

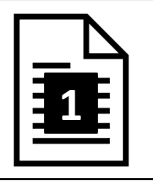

## **Request to Post Position**

### **Form Components**

Position Information

Search Committee Information

Search Timeline

Recruitment Plan & Goals

Reference Check Process

Documentation & Archival Requirements

Open Rank & Open Track Searches

Internal Searches

#### **Attachments**

Search Committee Charge

Search Chair Orientation Certificate

#### **Approvers**

Department Head, Dean, Faculty Affairs, OED (In Interfolio)

#### **Interfolio Actions\***

### Create Position & Add Form

\*Instructions for performing these actions in Interfolio can be found in the Request to Post Position form.

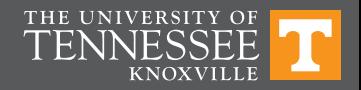

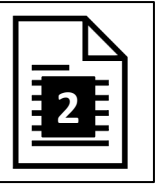

# **Pool Approval**

### **Form Components**

Number of Applications

- Number Selected for Initial Screening
- Search Committee Updates
- Recruitment Effort Updates
- Pool Size and Composition Justification
- Application Review and Selection Criteria

Application Review and Selection Process

### **Attachments**

Pool Demographics Report

#### **Approvers**

Department Head, Dean (Outside of Interfolio)

### **Interfolio Actions\***

Identify Applicants for Initial Screening

Add Pool Approval Form to Position

\*Instructions for performing these actions in Interfolio can be found in the Pool Approval form.

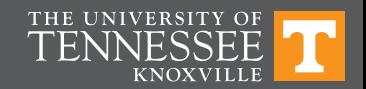

# **Pool Demographics Report**

- The Pool Demographics Report can be obtained from Interfolio by the search chair or administrative staff.
- Instructions for how to generate the report can be found attached to the Pool Approval form.
- The Pool Demographics Report provides information about the size and composition of the pool with respect to voluntarily, self-identified demographic data.
- This information can be used in part to determine the extent to which the recruitment goals identified in the Request to Post Position form were met.

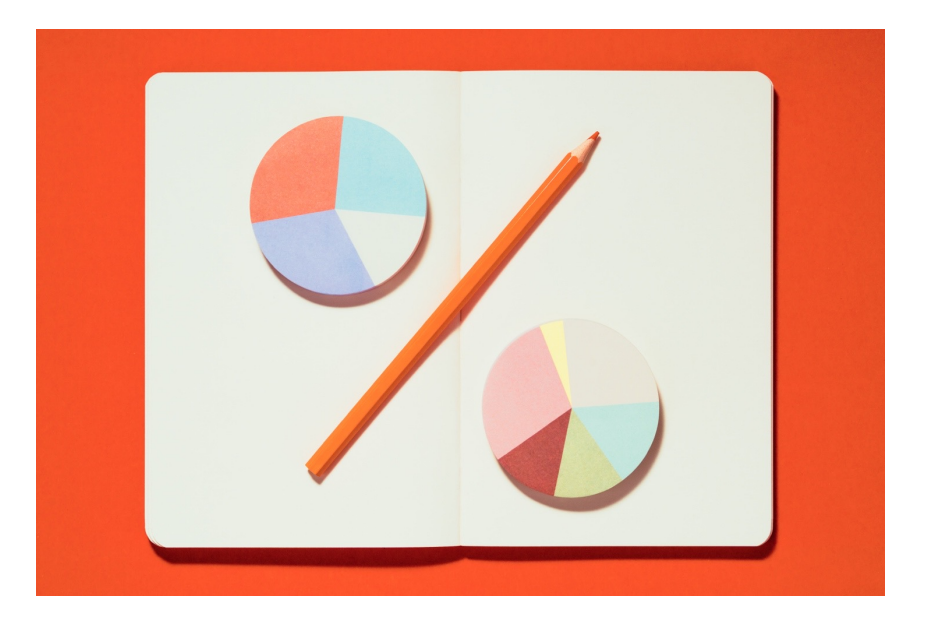

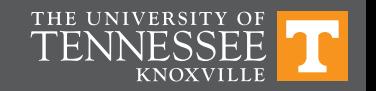

# **Example Pool Demographics Report**

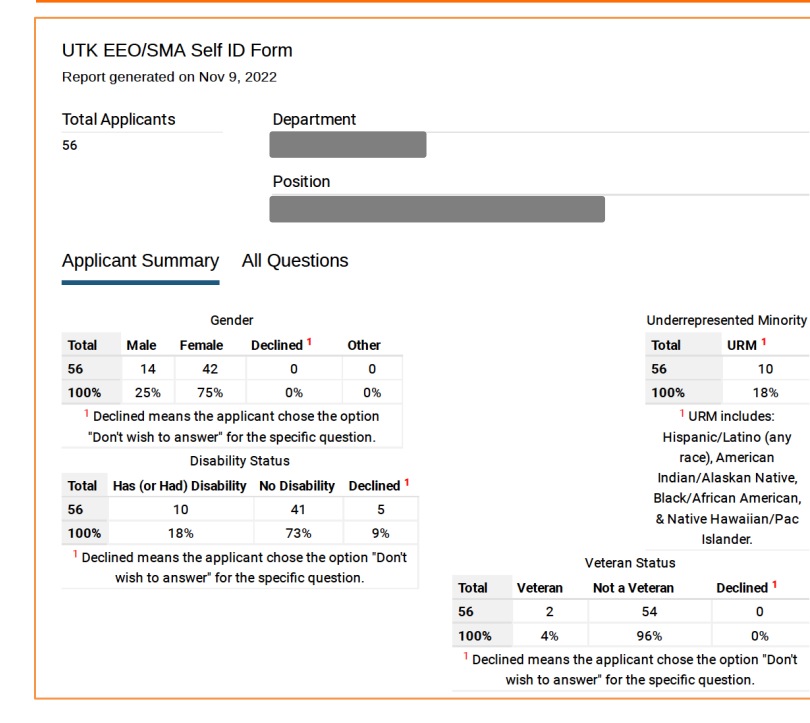

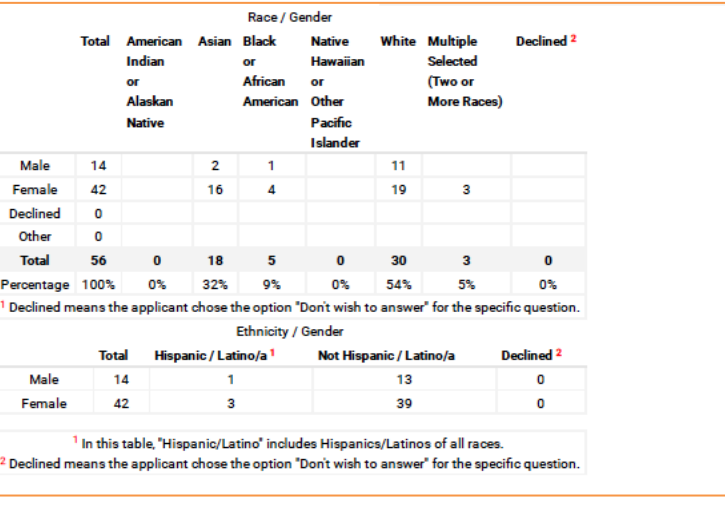

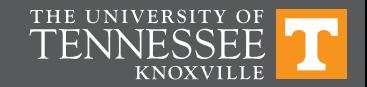

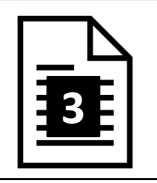

## **Request to Schedule Campus Interviews**

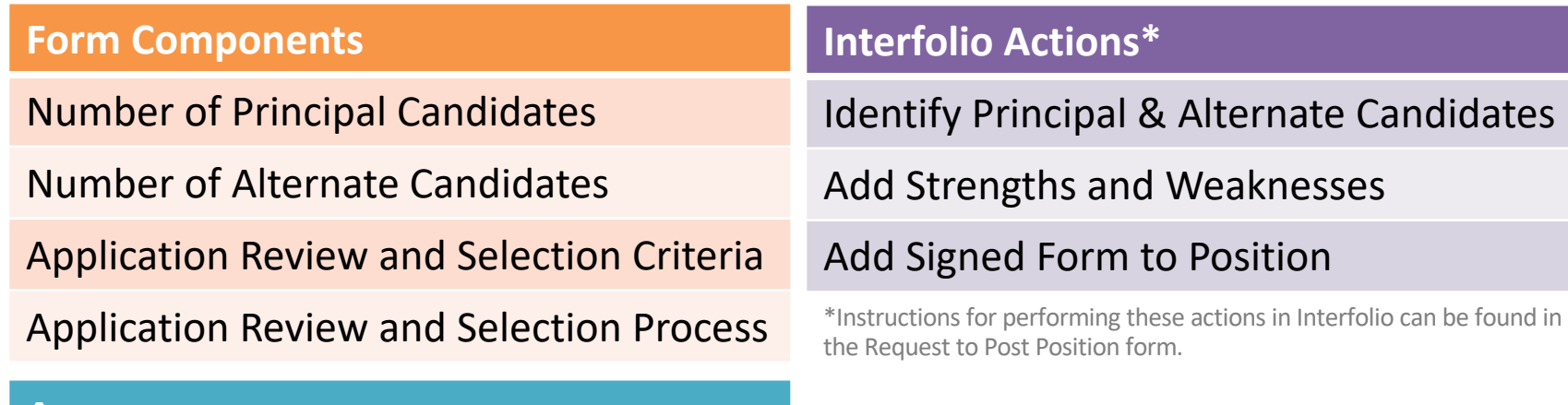

#### **Approvers**

Department Head, Dean, Faculty Affairs, & OED (Form)

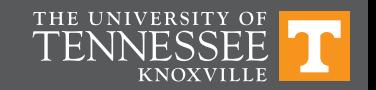

# **Pool Amendments**

### Initial Screening Interviews

If the committee wishes to conduct initial screening interviews with **new** applicants after the Pool Approval form has been submitted and approved by the dean, the committee is free to do so without getting additional approval, unless the department or college requests it.

### Principal and Alternate Pools

If the committee wishes to amend the principal or alternate pools *after* the *Request to Schedule Campus Interviews*  form has been submitted and approved by OED, the committee chair must complete the *Request to Amend Principal and/or Alternate Pools\** form and route it to OED for approval before scheduling campus interviews.

\*This form can be found on the OED and Faculty Affairs websites.

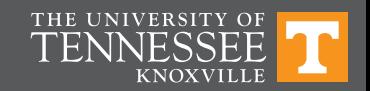